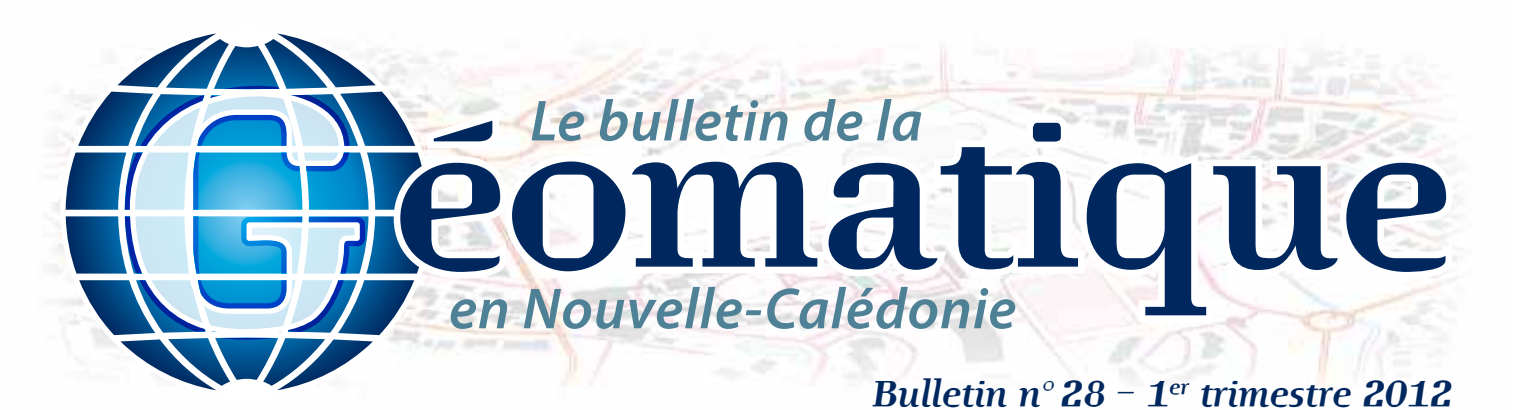

## **Sommaire**

- **p. 1 Géomaticien : mode d'emploi**
- **p. 2 Priorités de conservation en Nouvelle-Calédonie**
- **p. 3 Suivi de l'interface terre-lagon**
- **p. 4 Géo-Infos**

**Géomatique** *Divers*

## **Éditorial**

*Le comité de rédaction vous souhaite tout d'abord une excellente année 2012. Nous avons souhaité, pour commencer l'année, faire un petit rappel de ce qu'était un « géomaticien » ; c'est effectivement encore flou pour un bon nombre de « non initiés ». Nous parlerons également ce trimestre de suivi de l'environnement et de priorité de conservation, thématiques d'actualité et qui sont appréciées par une majorité d'entre vous.*

*N'oubliez pas que ce bulletin est avant tout le vôtre, n'hésitez donc pas à nous proposer des articles pour les prochains numéros. Bon trimestre géomatique à tous.*

# **Géomaticien : mode d'emploi**

## **À la croisée de la géographie et de l'informatique, le géomaticien joue un rôle clé dans les nombreux secteurs d'activités**

De la collecte des données à la production de cartes thématiques, en passant par la mise en place de systèmes d'information géographique, le géomaticien est un spécialiste du traitement de l'information géographique. Il intervient dans tous les secteurs qui ont besoin de représentation spatiale (transport, mines, environnement…).

Le chef de projet SIG (Système d'Information Géographique) doit être à l'écoute des besoins des utilisateurs : conçoit et fait évoluer un système d'information répondant à leurs attentes. Il doit aussi avoir de fortes qualités relationnelles afin d'obtenir l'adhésion des utilisateurs au système qu'il a mis en place.

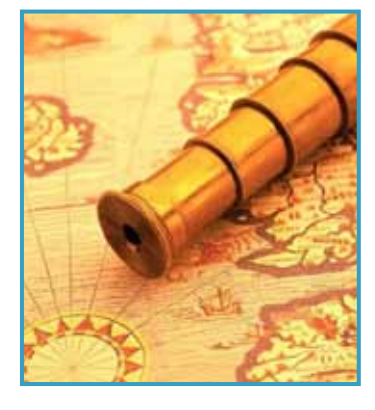

### **Le côté plus « géographique »**

Pour créer et gérer un outil de type SIG, le géomaticien doit maîtriser l'analyse spatiale et statistique, ainsi que les règles de représentation cartographique. Il participe bien sûr à la constitution et à l'exploitation de bases de données associant des données vecteurs, des cartes, des images aériennes et satellites, du texte et des statistiques... À partir de

ces informations, il est capable de produire des cartes de synthèse et des analyses spatiales spécifiques. Ces produits finalisés sont de véritables outils « d'aide à la décision ». Le géomaticien connaît également les techniques d'acquisition, d'intégration et de diffusion des données géographiques (utilisation du GPS, traitement des images satellites, normes et licences de diffusion...).

#### **Le côté plus « informatique »**

Il possède également des bases solides en conception et en structuration de bases de données géographiques et, idéalement, en développement informatique. Sur ce profil pluridisciplinaire, le géomaticien

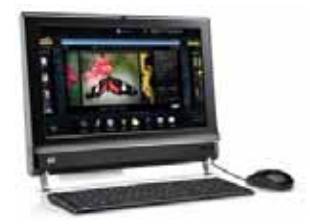

affine ses compétences dans les thèmes traités ainsi que dans les technologies liées à l'Internet...

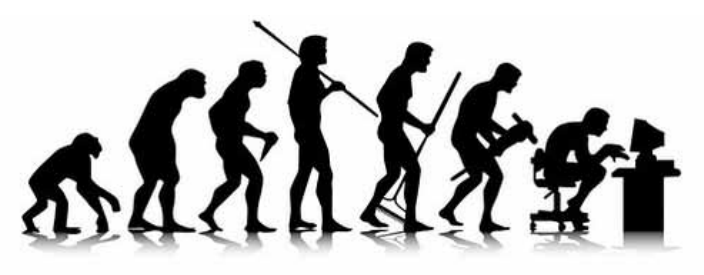

Il sera donc parfois plus géographe qu'informaticien et vice versa. Dans tous les cas son outil de travail reste le même et on peut conclure en disant que le géomaticien est avant tout un *homo sapiens*... assisté par ordinateur.

## **Vous trouverez ci-dessous les liens vers les fiches métiers des géomaticiens de la DRHFPNC**

Responsable du système d'information géographique :

<http://www.drhfpnc.gouv.nc/portal/pls/portal/docs/1/12955514.PDF> Chef de projet informatique Système d'Information Géographique (SIG) : [http://www.drhfpnc.gouv.nc/portal/pls/portal/docs/1/12955312.PDF](http://www.drhfpnc.gouv.nc/portal/pls/portal/docs/1/12955312.PDF 
G�omaticien : http://www.drhfpnc.gouv.nc/portal/pls/portal/docs/1/12955504.PDF)  [Géomaticien :](http://www.drhfpnc.gouv.nc/portal/pls/portal/docs/1/12955312.PDF 
G�omaticien : http://www.drhfpnc.gouv.nc/portal/pls/portal/docs/1/12955504.PDF)

[http://www.drhfpnc.gouv.nc/portal/pls/portal/docs/1/12955504.PDF](http://www.drhfpnc.gouv.nc/portal/pls/portal/docs/1/12955312.PDF 
G�omaticien : http://www.drhfpnc.gouv.nc/portal/pls/portal/docs/1/12955504.PDF)

*Auteur : Damien BUISSON (damien.buisson@gouv.nc) Sources: http://www.onisep.fr, http://www.jointree.com, http://www.geomaticien.com*

*Le bulletin de la géomatique* est une publication du Service de la Géomatique et de la Télédétection (SGT) de la Direction des Technologies et des Services de l'Information (DTSI).

127, rue A.-Daly – Ouémo – 98800 NOUMÉA Tél. : (687) 27 58 88 – Fax : (687) 28 19 19 Courriel : info@georep.nc

Vous souhaitez vous abonner ? Vous souhaitez nous proposer vos articles ? **Une seule adresse : info@georep.nc**

**NOUVELLE** CALÉDONIE

**Les bulletins sont disponibles au format PDF sur : ftp://ftp.gouv.nc/sig/PUBLIC/bulletin\_geomatique/**

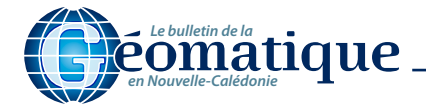

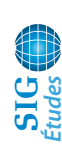

# **Priorités de conservation en Nouvelle-Calédonie**

La préservation de l'exceptionnel capital naturel de la Nouvelle-Calédonie passe par la définition d'objectifs de conservation ayant pour but l'identification d'entités spatiales représentatives de la biodiversité, des habitats de groupe d'espèces remarquables et des écosystèmes naturels sains.

Cette démarche cherche à favoriser le maintien des processus écologiques et évolutifs qui assurent la persistance de la biodiversité mais aussi des biens et services fournis aux populations.

En l'absence d'une telle approche en Nouvelle-Calédonie, une méthode internationale reconnue et transparente, publiée par l'UICN (Union Internationale pour la Conservation de la Nature ) (Langhammer et al., 2007), a été proposée par Conservation International\* et retenue par les provinces de Nouvelle-Calédonie auxquelles revient la charge de la gestion des milieux naturels.

### **Méthode d'identification des sites prioritaires de conservation Identification des sites clés de biodiversité**

La méthode d'identification des sites clés de biodiversité (KBA) s'appuie sur la répartition spatiale :

- des espèces menacées (liste rouge UICN, espèces protégées par les codes de l'environnement et espèces décrites dans la littérature) ;
- des habitats connus des espèces remarquables (zone d'importance pour la conservation des oiseaux, habitats des reptiles terrestres).

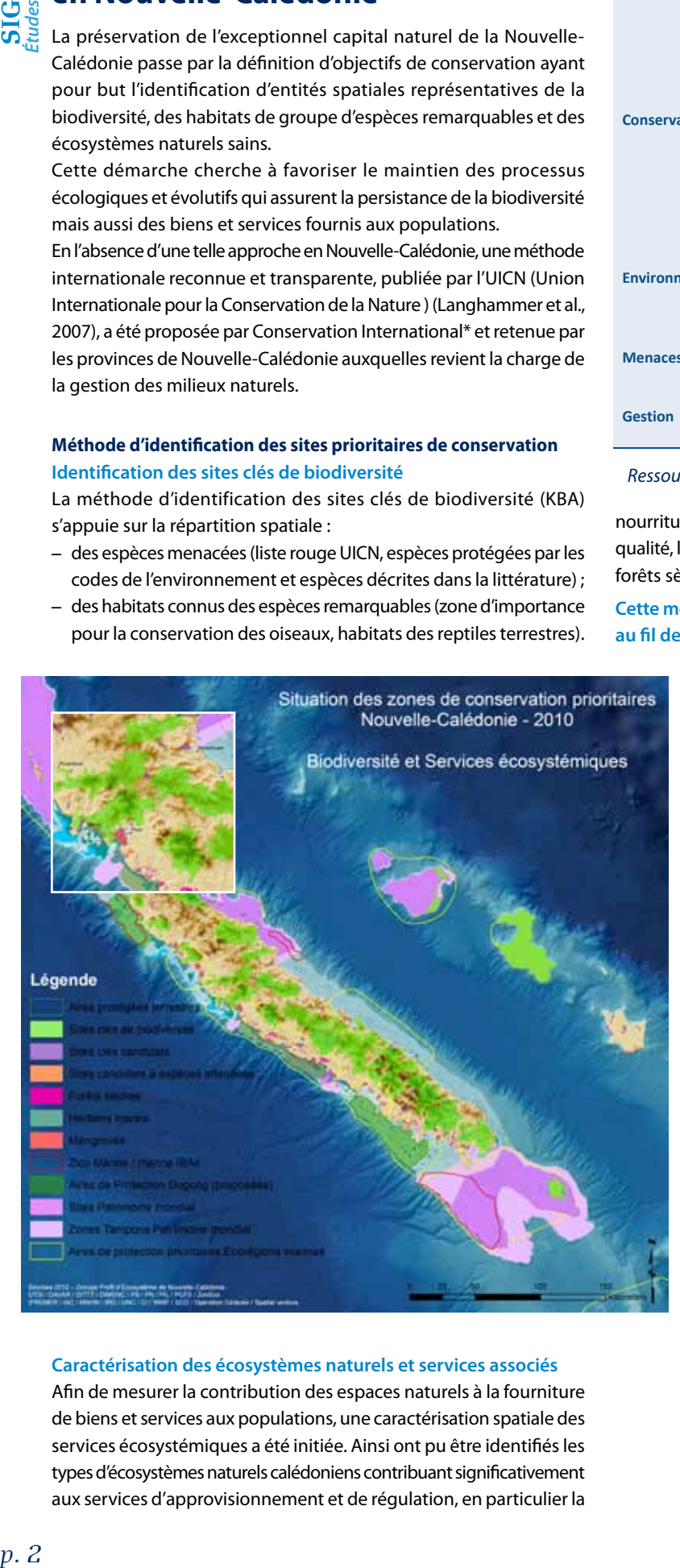

### **Caractérisation des écosystèmes naturels et services associés**

Afin de mesurer la contribution des espaces naturels à la fourniture de biens et services aux populations, une caractérisation spatiale des services écosystémiques a été initiée. Ainsi ont pu être identifiés les types d'écosystèmes naturels calédoniens contribuant significativement aux services d'approvisionnement et de régulation, en particulier la

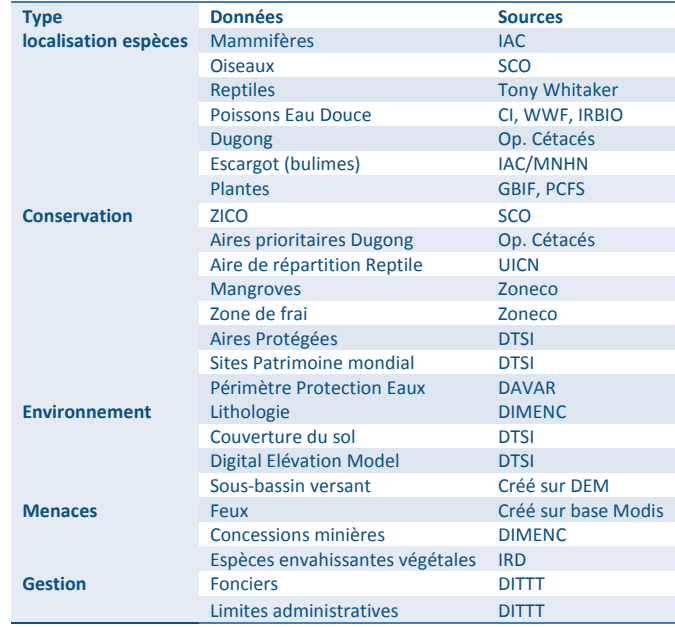

*Ressources en données utiles disponibles en 2010*

nourriture et les matières premières, la disponibilité en eau douce de qualité, la régulation du climat et de l'érosion (forêts denses humides, forêts sèches, maquis, mangroves, récifs…).

**Cette méthode est évolutive : ses résultats doivent être actualisés au fil de l'amélioration et de la disponibilité des connaissances.**

#### **Géomatique et gestion de la biodiversité**

L'approche spatiale de la biodiversité favorise une interaction constructive entre les différents secteurs socio-économiques et contribue à la résolution des conflits d'usages pour l'utilisation de l'espace. Elle facilite également l'évaluation des impacts des politiques de développement sur la biodiversité et contribue, par la concertation, à leur minimisation. Enfin, dans le cadre de l'application du récent code minier (2009), ces itérations cartographiques peuvent servir d'outil d'aide à la décision pour la préservation de zones présentant un intérêt égal sinon supérieur à l'intérêt minier.

À ce stade, 22 sites prioritaires pour la conservation de la biodiversité calédonienne ont été identifiés. Le processus de leur délimitation s'est fait en concertation avec les partenaires et acteurs concernés, provinces, gouvernement, associations de protection de la nature.

La caractérisation des services écosystémiques a permis une première évaluation de la contribution de ces espaces clés au bien-être des populations et autorise dorénavant une démarche de valorisation des espaces naturels.

*\* Conservation International (CI) est une organisation à but non lucratif qui cherche à protéger les points chauds de biodiversité, les espaces sauvages à forte biodiversité ainsi que les régions maritimes importantes.*

*Auteur : Jean-Christophe LEFEUVRE (jc.lefeuvre@ conservation.org)*

# **Suivi de l'interface terre-lagon**

## **Haute résolution spatiale et temporelle**

Lancé le 29 juillet 2009 par Deimos Imaging, le satellite DEIMOS-1, de la famille des micro-satellites DMC (*Disaster Monitoring Constellation*, construit par SSTL), a réalisé sa première image de la Nouvelle-Calédonie le 17 août 2011.

Le satellite DEIMOS-1 réalise des images à haute résolution (20 m) dans le vert, le rouge et le proche infrarouge, avec une couverture de 600 km de large.

#### **Suivi à haute fréquence temporelle**

Dans le cadre du projet de suivi de l'interface terre-lagon (mangrove, lagon et récifs), piloté par Bluecham SAS en partenariat avec l'IRD, l'Université de la Nouvelle-Calédonie, le Latuv (Laboratoire de Télédétection de l'Université de Valladolid en Espagne) et Deimos Imaging, le satellite acquerra une image du nord de la Nouvelle-Calédonie tous les deux mois pendant une période de un an. La première image DEIMOS-1 du lagon calédonien a été réalisée le 17 août 2011 et transmise aux partenaires du projet moins de 48 heures après l'acquisition.

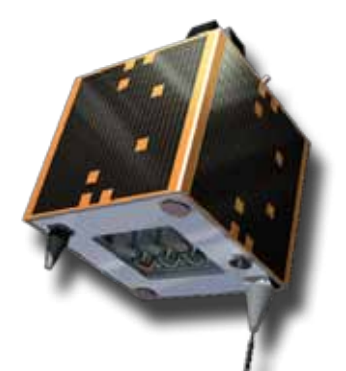

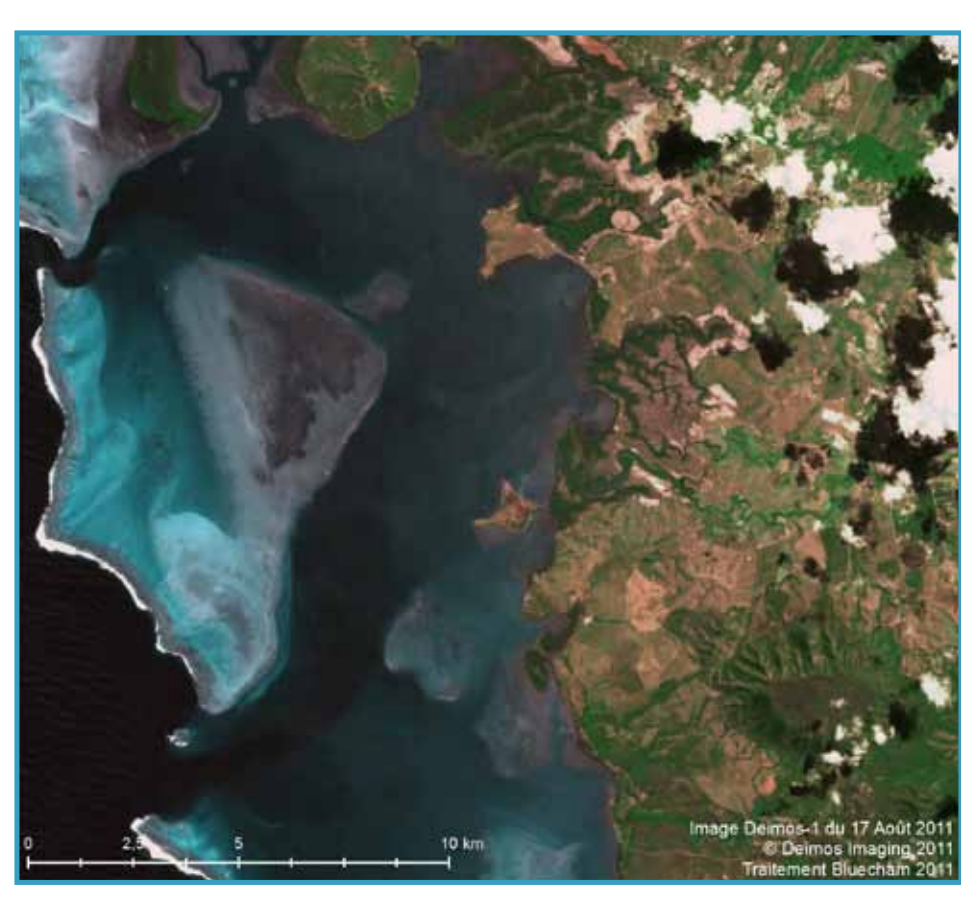

**Identifier les changements et suivre l'environnement**

*Auteur : Rémi ANDRÉOLI (remi.andreoli@bluecham.net)*

dans le lagon ainsi que les récifs coralliens.

La haute fréquence de revisite du satellite permettra d'identifier les tendances et les évolutions à court et à moyen terme de l'interface terre-lagon et de les différencier de changements significatifs liés à des événements catastrophiques ou ponctuels. Ces images seront ainsi exploitées pour suivre les mangroves, les apports sédimentaires

# **... le satellite DEIMOS-1 Zoom sur…**

Les images du satellite optique DEIMOS-1 ouvrent de nouvelles perspectives aux utilisateurs de produits de la télédétection pour le développement de services et d'applications sur des thématiques aussi variées que la surveillance maritime, l'agriculture, l'environnement et la surveillance des forêts.

Le satellite DEIMOS-1 propose en effet des produits en mode multispectral à 22 m de résolution, avec une fauchée pouvant aller jusqu'à 600 km. Les images sont livrées sous forme de produits ortho-rectifiés (niveau 3), les données brutes pouvant être livrées sur demande.

## **Spécifications d'un produit d'image standard**

**Mode et Résolution** Multispectral – 22 m (GSD) **Bandes spectrales** Proche INFRAROUGE :  $0,77 - 0,90 \mu m$ ROUGE : 0,63 – 0,69 µm  $VERT: 0.52 - 0.60 \mu m$ 

**Longueur de fauchée** Jusqu'à 1000 km **Fréquence de revisite** 2 à 3 jours

**Largeur de fauchée** Jusqu'à 600 km (8 ou 10 bits) **Angles de vue** Acquisitions au Nadir (jusqu'à 12°) **Programmation du satellite** Oui, modes de programmation standard ou prioritaire

### **Capacité de quasi-temps réel**

Grâce à la mise en place d'un système de station polaire totalement intégré dans l'archipel norvégien du Svalbard permettant le téléchargement des données de télémesure à l'issue de chaque orbite, le système DEIMOS-1 est optimisé pour des campagnes d'acquisition sur de vastes zones : la mémoire bord ne constitue pas une limite, ce qui permet de proposer des services de production en quasi-temps réel. Si besoin, les données de DEIMOS-1 peuvent ainsi être livrées en moins de 2 heures après acquisition.

*Source : http://www.astrium-geo.com/fr/ 240-deimos-1-optical-satellite-imagery*

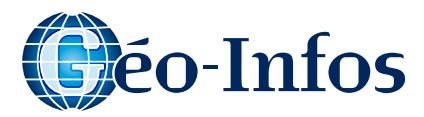

# **Géo-Trucs**

#### **ArcGIS Online pour les nuls...**

La société Esri propose des outils en ligne gratuits pour faire des cartes à partir de données en lignes, de données locales, de relevés GPS… Toutes ces informations peuvent être partagées avec votre communauté ou avec le monde entier. Ces outils et ressources sont accessibles en ligne sur le site ArcGIS.com.

Afin de faciliter l'accès à ces outils et leur utilisation, l'équipe d'arceduc.com a réalisé des fiches décrivant étape par étape les manipulations à effectuer pour créer des cartes, une communauté, un compte…

#### **Trois fiches sont actuellement disponibles en libre service :**

- le SIG Web Introduction à ArcGIS.com ;
- le SIG Web Ma communauté de cartes ;
- le SIG Web Créer et gérer mon compte.

À utiliser sans modération !!!

*Source : [http://www.arceduc.com/2011/12/](http://www.arceduc.com/2011/12/arcgis-online.html) [arcgis-online.html](http://www.arceduc.com/2011/12/arcgis-online.html)*

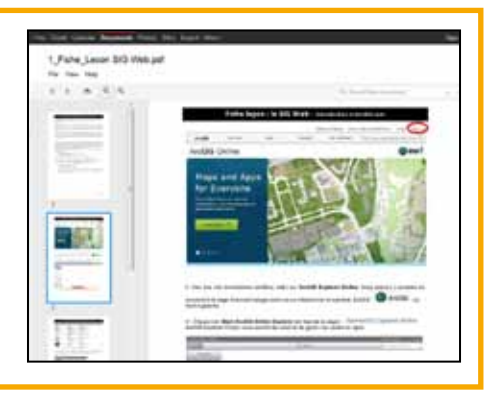

# **Géo-Événements**

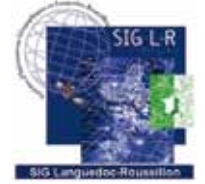

**En France Journée professionnelle SIG L-R Le 15 mars 2012 – Montpellier**

L'association SIG L-R organise, la onzième

édition de sa journée professionnelle. Cette manifestation est organisée depuis 2002 par des membres de l'association SIG L-R qui s'emparent de thèmes qui les intéressent et permettent à la communauté géomatique languedocienne et au delà de profiter de retours d'expériences, paroles d'experts, échanges de vues et moments conviviaux. Le thème de la journée sera « Et SIG allait à la campagne ».

*Site internet : http://jp.siglr.info/*

# **Dans le monde**

### **Colloque international des utilisateurs de SIG, Taza GIS-DAYS**

**Du 23 au 24 mai 2012 – Taza, Maroc** Le Colloque international des utilisateurs de SIG, le Taza GIS-Days 2012, se déroulera sur deux jours. Les participants auront l'occasion de se renseigner sur les SIG à travers une série de présentations orales et par affiches, expositions, et des exercices pratiques en salle de classe présentés par un groupe d'éminents professionnels.

*Site internet : [https://sites.google.com/a/usmba.](https://sites.google.com/a/usmba.ac.ma/taza-gis/hom) [ac.ma/taza-gis/hom](https://sites.google.com/a/usmba.ac.ma/taza-gis/hom)e*

*Pour un agenda plus complet :*

*http://georezo.net/agenda.php*

# **Géo-Game**

#### **Qui suis-je ?...**

La réponse à la question du dernier Géo-Game était, vous l'aviez bien sûr tous deviné : le cœur de Voh...

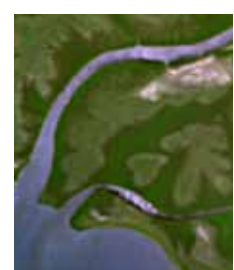

Ce trimestre, nous vous proposons

un jeu pour tester vos connaissances sur la géographie mondiale ; peut-être une idée à développer et à adapter chez nous, dans les écoles numériques de Nouvelle-Calédonie ?

À découvrir sur *http://www.geosense.net/*

# **Géo-Écolo**

## **Un clavier solaire : une réalité !**

Le clavier solaire sans fil Logitech Wireless Solar Keyboard K750 a reçu le prix IF Product Design 2012 pour « ses qualités exceptionnelles en matière de design de produits grand public ». Le clavier solaire sans fil Logitech K750 figurait parmi près de 3000 produits dans la catégorie Informatique.

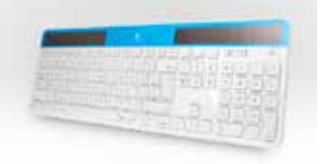

Il se charge avec la lumière ambiante, sans luminosité extérieure directe nécessaire. Lorsqu'il est chargé, il peut fonctionner jusqu'à trois mois dans l'obscurité totale. Enfin, de la conception sans PVC à l'emballage entièrement recyclable, ce clavier est conçu pour minimiser son empreinte écologique.

#### *Source :*

*http://www.erenumerique.fr/clavier\_solaire\_ logitech\_k750\_prime-article-1714-1.html*

# **Géo-Photo**

#### **La 5e matinée des géomaticiens du gouvernement**

Photo des participants à la 5<sup>e</sup> matinée des géomaticiens du gouvernement qui s'est tenue le 8 décembre dernier au Méridien.

*Vous trouverez l'ensemble des présentations ainsi que les vidéos des différentes interventions sur : http://www.georep.nc/GPT9/matinee\_geomaticiens/index.html*

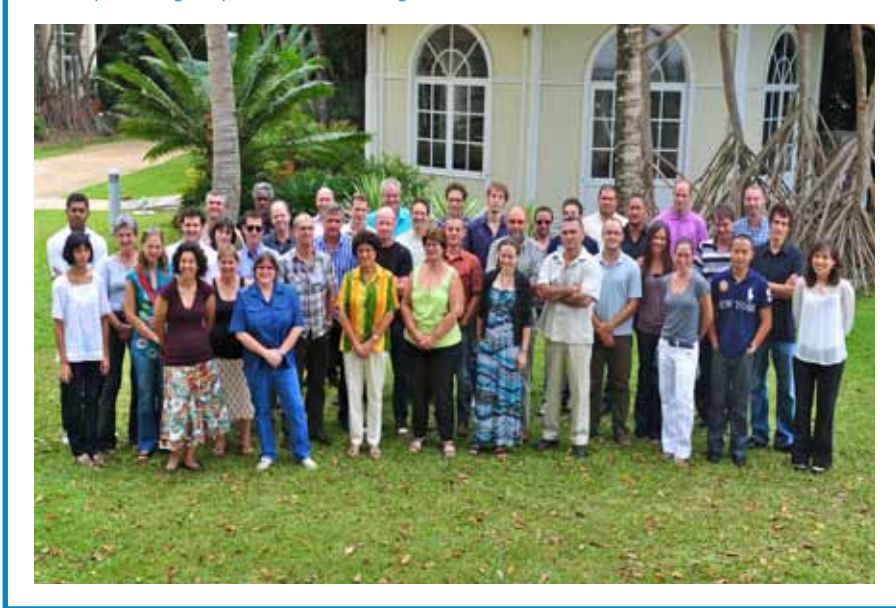

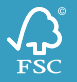